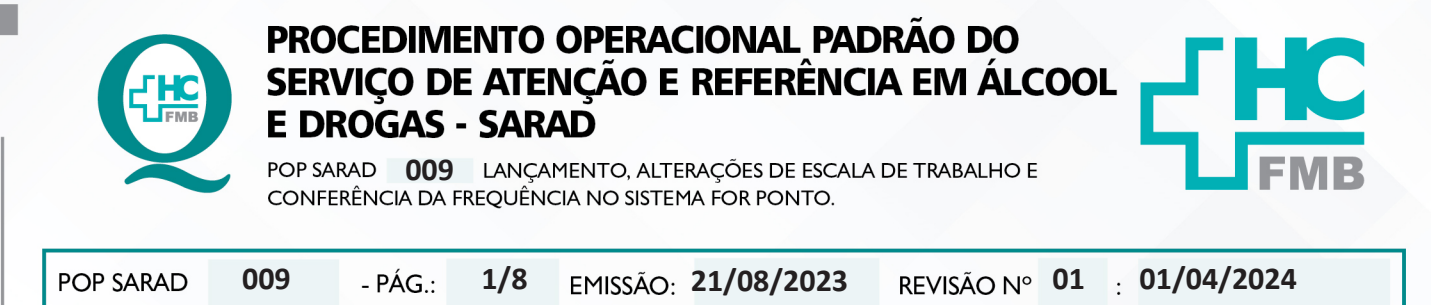

# **1. OBJETIVO:**

Drecionar e padronizar o lançamento de escalas de trabalho das equipes no sistema For Ponto, considerando as escalas convencionais; Promover as alterações no sistema For Ponto conforme ocorrências no cumprimento da escala e em conformidade com a normatização prevista para o serviço e Núcleo de Frequência – DGP – HCFMB.

# **2. ABRANGÊNCIA:**

Profissionais enfermeiros e oficial administrativo do SARAD autorizado para realização do For Ponto.

# **3. MATERIAIS E RECURSOS NECESSÁRIOS:**

## **3.1. Equipamentos de Proteção Individual (EPI's):** Não se aplica.

**3.2. Materiais e Equipamento específicos para o Procedimento:** escalas de trabalho mensal das equipes; computador com acesso ao sistema For Ponto; calendário mensal de prazos para acertos no For ponto, indicado pelo Núcleo de Frequência/NGP – HCFMB.

# **4. PROCEDIMENTOS:**

### **4.1 Lançamento de escalas**

4.1.1. Ter em mãos as escalas oficiais, antes do início do mês correlato;

4.1.2. Acessar o sistema For Ponto com login e senha (de uso pessoal);

4.1.3. Acessar o "menu" > pasta cadastro > escala de funcionários;

4.1.4. Selecionar lista de funcionários e período de lançamento;

 4.1.5. Selecionar na opção: "Horário" o(s) código(s) correspondente(s) à jornada atribuída ao profissional na escala mensal;

 4.1.6. Lançar o código diário para cada profissional da lista e salvar no ícone "Refaz ocorrências";

4.1.7. Salvar as ações de lançamento.

# **4.2 Procedimento de alterações de escalas**

4.2.1. Acessar semanalmente o sistema For Ponto para conferência e alterações

necessárias;

Aprovação - Coordenação do Serviço: Enf.ª Nilza M. Ravazoli Brito

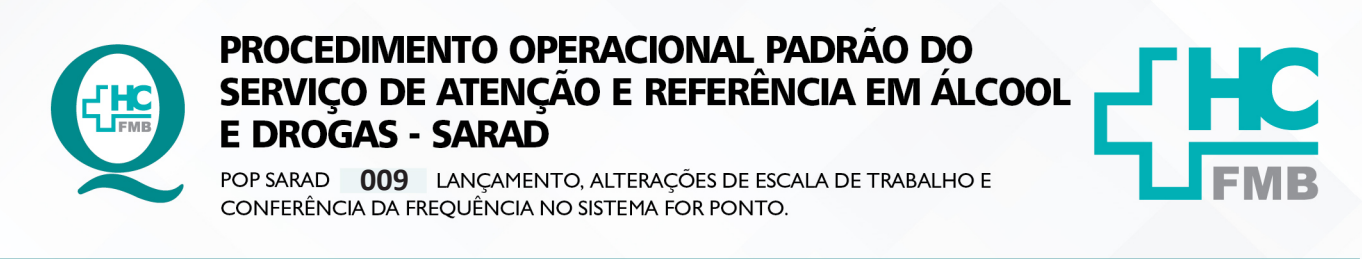

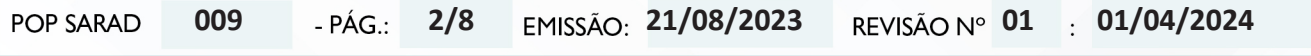

 4.2.2. Estar em posse das escalas impressas da equipe para verificação de observações e alterações autorizadas/realizadas;

4.2.3. Lançar/alterar as mudanças registradas nas escalas antecipadamente;

 4.2.4. Acessar o relatório de créditos altos, verificar se não há necessidade de trocas de escalas. Menu relatórios>horas extras 2 horas;

# **4.3. Conferencia da Frequência:**

 4.3.1. Acessar Menu> Relatório> Divergência de Ponto. Selecionar datas de análise (inicio/fim), verificar se há pendências;

4.3.2. Se houver pendências, abrir tela de abono e regularizar;

 4.3.3. Gerenciar os créditos excedentes conforme as solicitações em Formulário de justificativa para crédito excedente, (ANEXO 3);

 4.3.4. Lançar Desconto de Hora, (DH), quando esta solicitação for feita e autorizada com 48 horas de antecedência em formulário próprio, (ANEXO 1), certificar-se que o mesmo tenha horas em haver para o desconto;

 4.3.5. Atentar para ausências descritas como "falta injustificada" e checar se há atestados médicos e outros abonos que serão aplicados pelo núcleo de frequência;

 4.3.6. Inserir a falta de marcação até uma por dia, esta inserção deverá ser solicitada pelo próprio profissional em planilha especifica (ANEXO 2) no administrativo, indicando o horário;

 4.3.7. Validar os débitos e créditos lançados automaticamente no sistema, conforme normativa do serviço;

 4.3.8. Manter "falta injustificada" quando a ocorrência for confirmada e validada pela gerência após avaliação de cada caso.

# **5. CONTINGÊNCIA:**

Não se aplica.

# **6. OBSERVAÇÕES:**

• Falta de marcação: Cada funcionário tem direito à 2 inserções por mês direto no for ponto, a partir da terceira ocorrência, só poderá ser realizada medicante documento enviado pela gerência, quando de acordo, ao núcleo de frequência;

Aprovação - Coordenação do Serviço: Enf.<sup>a</sup> Nilza M. Ravazoli Brito

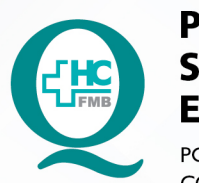

# PROCEDIMENTO OPERACIONAL PADRAO DO SERVIÇO DE ATENÇÃO E REFERÊNCIA EM ÁLCOOL **E DROGAS - SARAD**

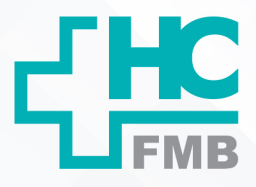

POP SARAD **009** LANÇAMENTO, ALTERAÇÕES DE ESCALA DE TRABALHO E<br>CONFERÊNCIA DA FREQUÊNCIA NO SISTEMA FOR PONTO.

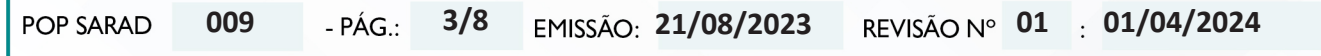

• A falta de marcação recorrente, será documentada e o funcionário reorientado quanto as implicações legais e responsabilidades com os registros devidos. Os casos recorrentes mediante reorientação, serão encaminhados para o DGP para providências.

• Carga horária: A carga horária mensal será definida em escala e cabe ao gestor da escala as alterações para mais ou menos horas conforme necessidade da escala.

• Créditos: Além da Jornada estabelecida em escala diariamente, será considerado até 10 minutos antes e até vinte minutos após considerando a troca de equipe e passagem de plantão para enfermagem.

• Créditos demais profissionais que não trocam plantão: Além da Jornada estabelecida em escala diariamente, será considerado até 10 minutos antes e até 15 minutos após considerando a conclusão de suas atividades programadas.

• Permanência no setor de trabalho com apontamento maior que o acima determinado, deverá ser justificado, em documento próprio da Gerência de Enfermagem e do SARAD, para avaliação e orientação.

• Serão autorizados apontamentos excedentes nos casos de Intercorrência na passagem de plantão como: atrasos da equipe, intercorrência com paciente registrada em prontuário no momento da passagem de plantão, reuniões extraordinárias com a gerência.

• As equipes devem planejar os seus processos de trabalho dentro do período projetado em escalas.

• Profissionais que estão em escala de 8 horas, podem acrescentar até duas horas a mais planejadas/pactuadas com a gerência.

• Profissionais que fazem períodos de 6 horas, se precisar ampliar o tempo de trabalho, precisa fazer intervalo de refeição.

• Profissionais com escala de 12 horas, não podem realizar créditos de horas a mais.

# **7. AUTORES E REVISORES**

**7.1. Autores:** Márcia Regina Antunes, Rosângela Pires Machado e Nilza Martins Ravazoli Brito.

**7.2. Revisores:** Márcia Regina Antunes, Rosângela Pires Machado, Nilza Martins Ravazoli Brito, Eduardo Adriano Rogatti e Maria Nazaré Castilho.

Aprovação - Coordenação do Serviço: Enf.ª Nilza M. Ravazoli Brito

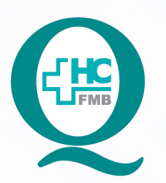

# PROCEDIMENTO OPERACIONAL PADRAO DO SERVIÇO DE ATENÇÃO E REFERÊNCIA EM ÁLCOOL **E DROGAS - SARAD**

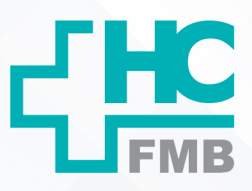

POP SARAD **009** LANÇAMENTO, ALTERAÇÕES DE ESCALA DE TRABALHO E CONFERÊNCIA DA FREQUÊNCIA NO SISTEMA FOR PONTO.

**009 21/08/2023 POP SARAD 4/801 01/04/2024**

# **8. REFERÊNCIAS BIBLIOGRÁFICAS:**

- Guia de orientação para mudanças no For Ponto.
- Cartilha 9 Servidor Público Estadual SES/SP, julho de 2017
- Cartilha 2, Férias do direito a sua duração. SES/SP, junho de 2022
- Cartilha 3, Horário & Ponto. SES/SP, Abril de 2015
- Cartilha 12, Indicadores de gestão de pessoas. SES/SP, julho de 2013
- Normas para regulamentação de ausências ao trabalho FAMESP

Aprovação - Coordenação do Serviço: Enf.ª Nilza M. Ravazoli Brito

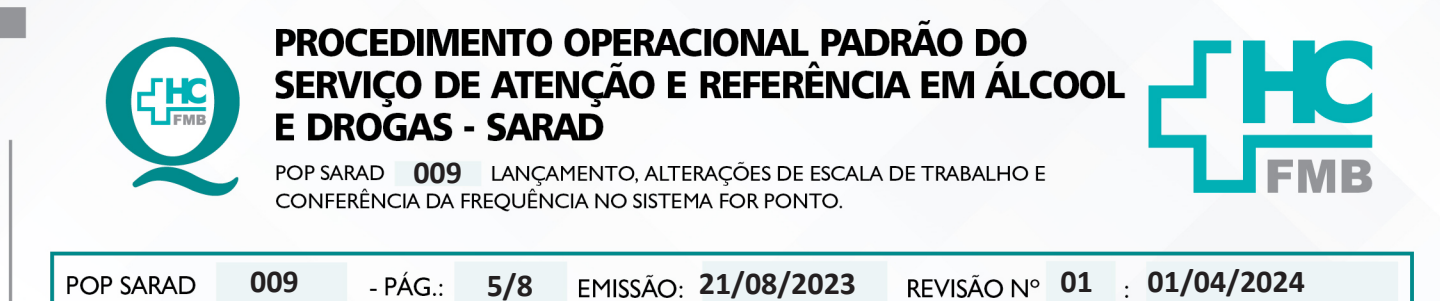

#### 9. **ANEXOS**

9.1. Anexo 1 - Requerimento de desconto de horas

#### REQUERIMENTO DE DESCONTO DE HORAS

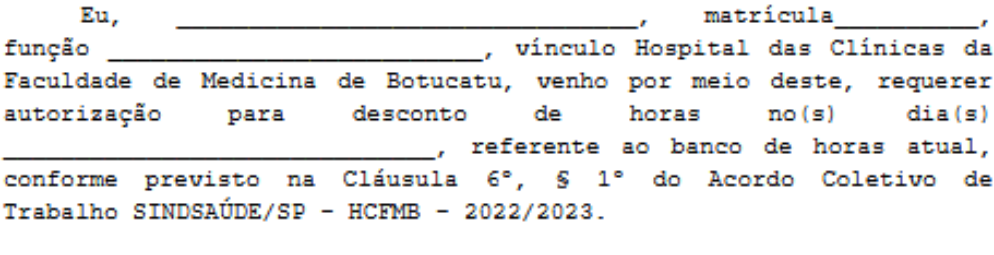

Justificativa da necessidade:

Data do Requerimento:  $\frac{1}{\sqrt{2}}$ 

Assinatura do Funcionário

Autorização da Chefia: ) SIM K ) NÃO  $\epsilon$ Justificativa da chefia em caso de negativa:

Data da Manifestação da Chefia: ///

Assinatura da chefia com carimbo

Ciência do funcionário:

Data da Ciência do Funcionário: /  $\mathcal{L}$ 

Observações:

- O Requerimento do funcionário deverá ser apresentado com antecedência mínima de 48 horas da data solicitada para desconto.
- A decisão do Gestor Imediato, quanto à autorização ou negativa do pedido, deverá ser noticiada ao funcionário até o dia anterior ao que for indicado para tal uso, devendo o funcionário dar ciência no formulário

Aprovação - Coordenação do Serviço: Enf.ª Nilza M. Ravazoli Brito

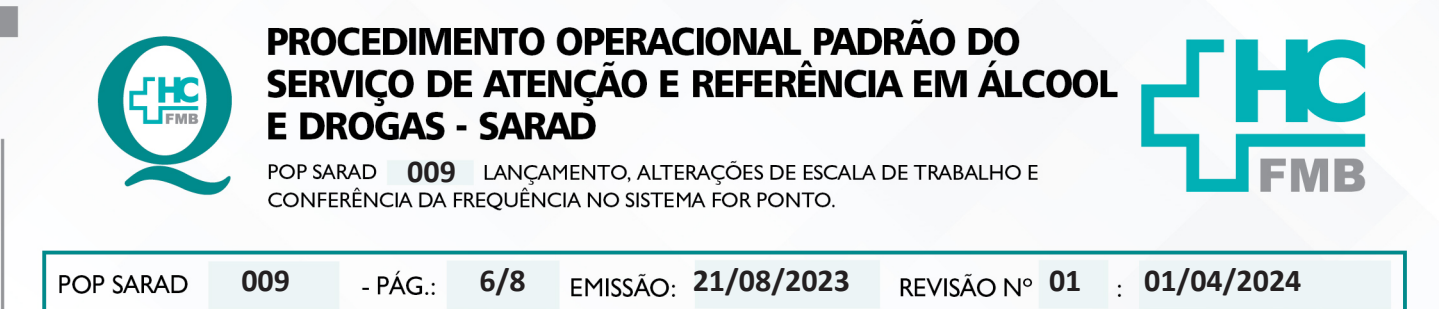

# 9.2. Anexo 2 - Impresso de inserção e exclusão de marcação

**HOSPITAL DAS CLÍNICAS** FACULDADE DE MEDICINA DE BOTUCATU - UNESP

- EQUIPE DE ENFERMAGEM SARAD

**INSERÇÃO E EXCLUSÃO DE MARCAÇÃO SARAD** Mês: SETEMBRO 2023 Nome Chefia: Nilza Martins Ravazoli Brito **Matrícula Ass. Funcionário** Acerto Nome Completo funcionário: Data **Motivo** Hora .<br>\*De acordo com comunicado nº 17/2011 – S.H.C.F.M.B., item 2 "os chefes imediatos de serviço são responsáveis pela apuração da presença e

frequência dos servidores, funcionários e médicos, respondendo civil e criminalmente

\*AVISO IMPORTANTE: Todos os campos acima devem estar devidamente preenchidos pelo funcionário e pela chefia com letra legível e com a ASSINATURA POR EXTENSO do servidor

A ENTREGA desta folha no RH deverá ser feita pela chefia após o último dia útil do mês, sendo que os acertos devem ser realizados

semanalmente através da apresentação deste formulário a cada gestor do ponto no RH para lançamento no sistema.

Pag. 1

### **HOSPITAL DAS CLÍNICAS**

- EQUIPE INTERDISCIPLINAR SARAD

### FACULDADE DE MEDICINA DE BOTUCATU - UNESP

INSERÇÃO E EXCLUSÃO DE MARCAÇÃO **SARAD** Mês: SETEMBRO 2023 Nome Chefia: Fernando Cordeiro Pimentel **Matrícula** Nome Completo funcionário: Data Hora **Motivo Ass. Funcionário** Acerto \*De acordo com comunicado nº 17/2011 – S.H.C.F.M.B., item 2 "os chefes imediatos de serviço são responsáveis pela apuração da presença e ervidores, funcionários e médicos, respondendo civil e criminalmente

frequência dos servidores, funcionários e médicos, respondendo civil e criminalmente<sup>.</sup><br>\*AVISO IMPORTANTE: Todos os campos acima devem estar devidamente preenchidos pelo funcionário e pela chefia com letra legível

e com a ASSINATURA POR EXTENSO do servidor. A ENTREGA desta folha no RH deverá ser feita pela chefia após o último dia útil do mês, sendo que os acertos devem ser realizados

nalmente através da apresentação deste formulário a cada gestor do ponto no RH para lançamento no sistema

Pag. 1

**Fernando Cordeiro Pimentel Diretor Executivo** 

Aprovação - Coordenação do Serviço: Enf.ª Nilza M. Ravazoli Brito

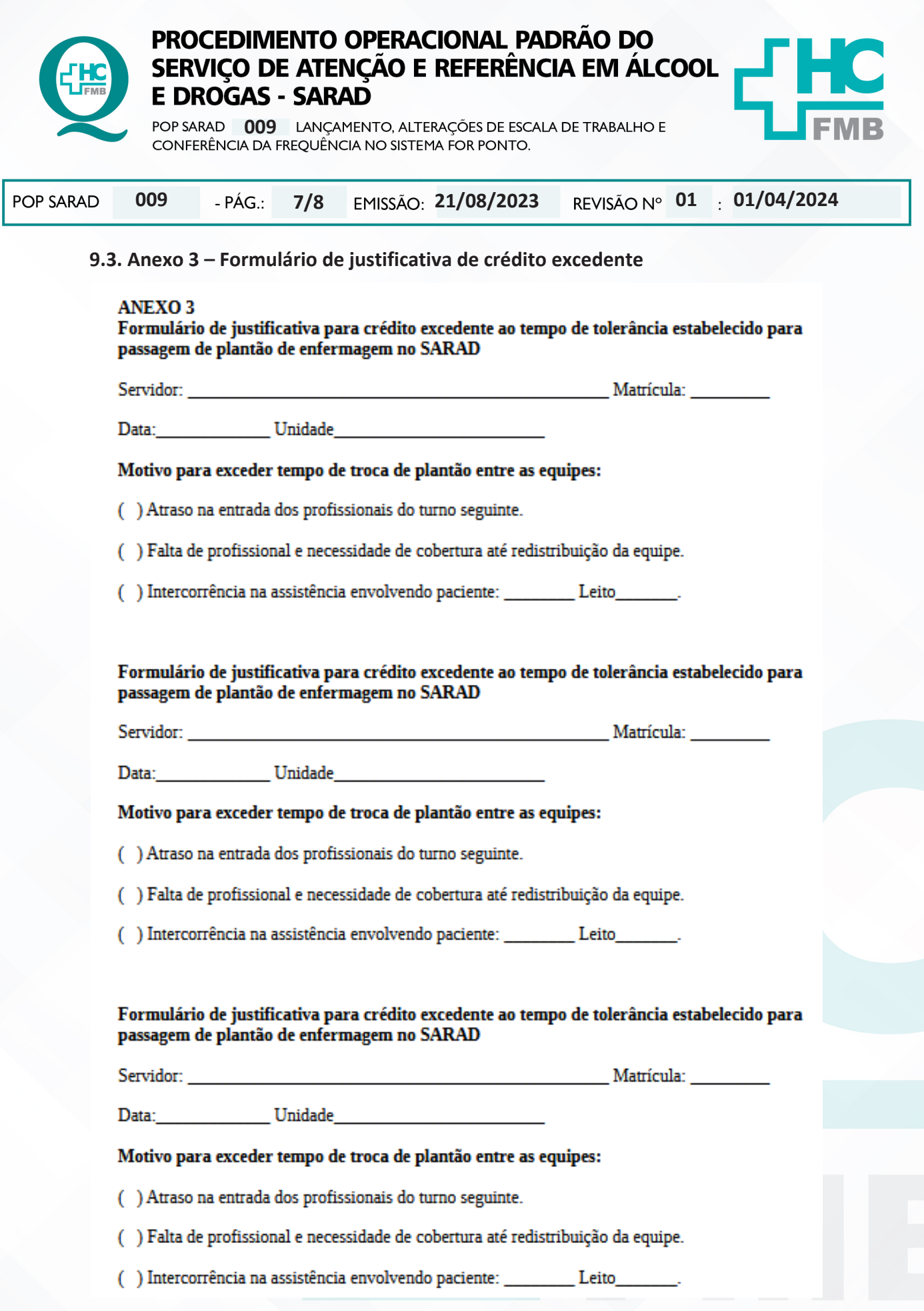

SERVIÇO DE ATENÇÃO E REFERÊNCIA EM ÁLCOOL E DROGAS - SARAD

Aprovação - Coordenação do Serviço: Enf.ª Nilza M. Ravazoli Brito

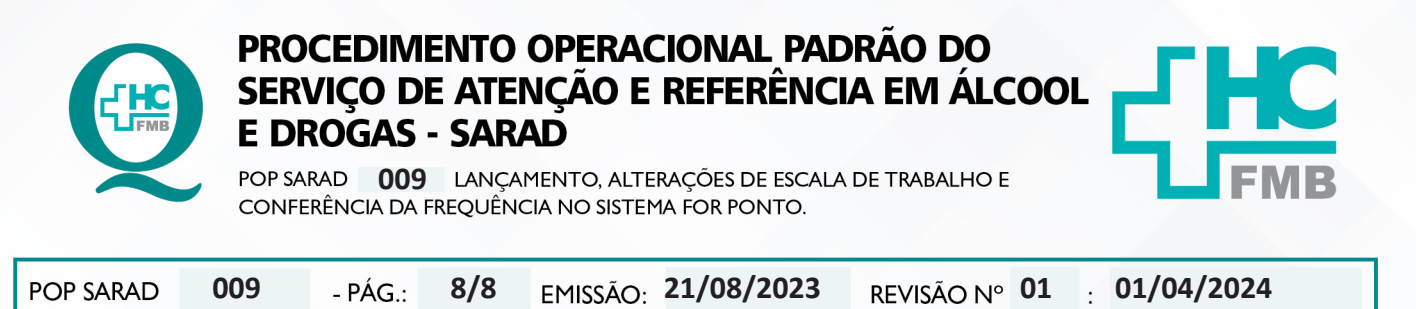

#### TERMO DE AUTORIZAÇÃO DE DIVULGAÇÃO ELETRÔNICA E APROVAÇÃO DE DOCUMENTO 10.

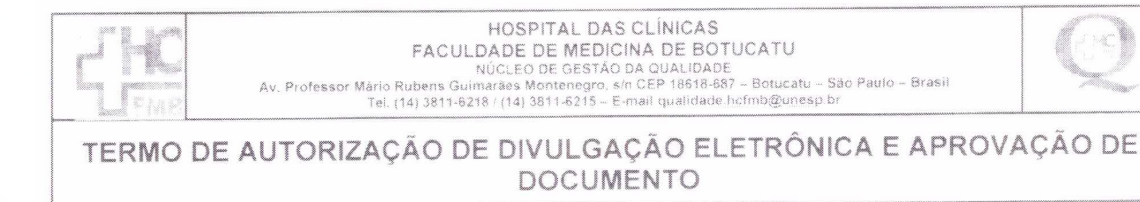

### 1. IDENTIFICAÇÃO DO DOCUMENTO

1.1. Título: POP SARAD 009 - LANÇAMENTO, ALTERAÇÕES DE ESCALA DE TRABALHO E CONFERÊNCIA DA FREQUÊNCIA NO SISTEMA FOR PONTO.

1.2. Área Responsável: SERVIÇO DE ATENÇÃO E REFERÊNCIA EM ÁLCOOL E DROGAS - SARAD

1.3. Data da Elaboração: 21/08/2023 Total de páginas: 08 Data da Revisão: 01/04/2024

Número da Revisão: 001

1.4. Autorização de Divulgação Eletrônica do Documento e Consentimento de Exposição de dados (nome completo e número de registro profissional) durante a vigência do documento:

Eu, como autor e/ou revisor do documento citado, aprovo e autorizo a divulgação eletrônica do mesmo.

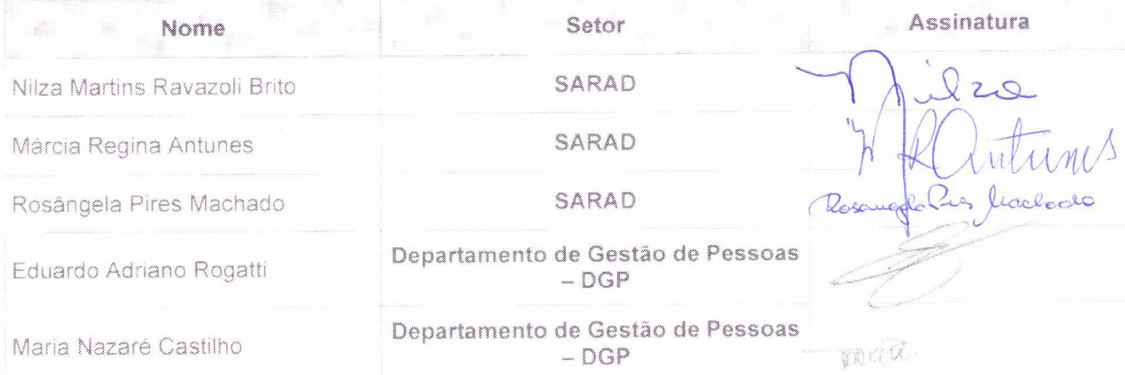

2. DECLARAÇÃO DE CIÊNCIA, APROVAÇÃO DE DOCUMENTO E CONSENTIMENTO DE EXPOSIÇÃO DO NOME COMPLETO (DURANTE O PERÍODO DE VIGÊNCIA DO DOCUMENTO)

Declaro que estou ciente e aprovo o conteúdo do documento: POP SARAD 009 - LANÇAMENTO, ALTERAÇÕES DE ESCALA DE TRABALHO E CONFERÊNCIA DA FREQUÊNCIA NO SISTEMA FOR Nutzo Mortuns Royazoli PONTO.

Também autorizo a exposição do meu nome complet

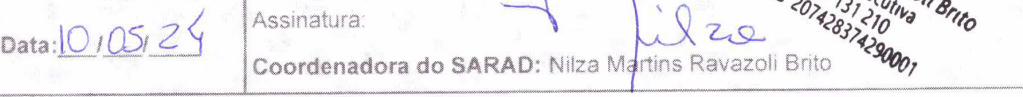

Aprovação - Coordenação do Serviço: Enf.<sup>ª</sup> Nilza M. Ravazoli Brito